# **Digital Technologies Level 3 Business Technology** (3BTC)

**Description:** The aim of this course is to provide students with an opportunity to develop and evaluate digital solutions within an organization.

**Content:** This course has 4 main areas of study:

- An introduction to Flatfile Databases
- An introduction to graphic manipulation and web design
- An introduction to basic 2D animation
- An introduction to video editing software.
- All content is project based and requires research, planning and reporting skills.

# **Skill Development:**

- Flat file Databases use Microsoft Access database to create tables, queries, reports and forms.
- Website Design use Dreamweaver MX2004 to create interactive web pages.
- Graphics use Macromedia Fireworks and to create and compress animations and graphics suitable for a web page.
- Video editing use Windows Movie Maker to create and edit digital movies.

# **Generating and Developing Ideas:**

- Demonstrate efficient and advanced use of data, text, and media in effective and enterprising ways.
- Show evidence of project management skills throughout a project's entire lifecycle.
- Work collaboratively with a stakeholder to address an authentic issue.

### **Assessment:** Assessment is based on the following Unit Standards:

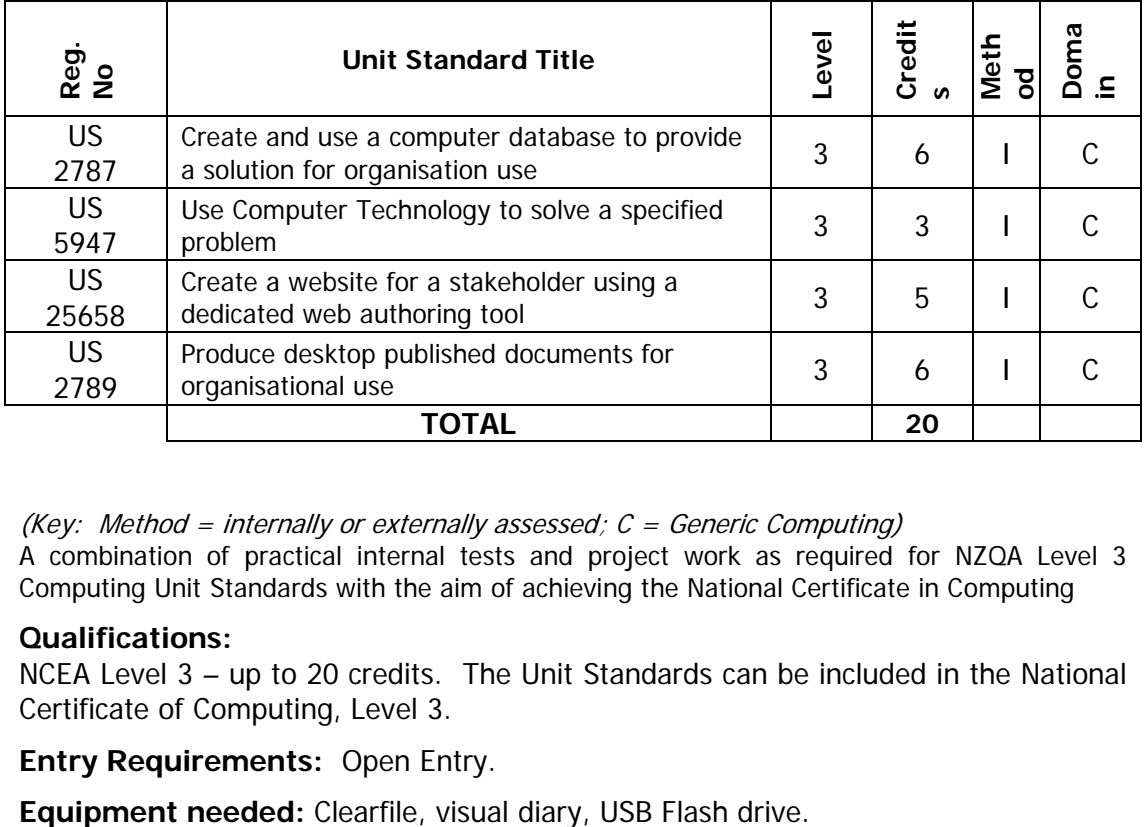

(Key: Method = internally or externally assessed;  $C =$  Generic Computing)

A combination of practical internal tests and project work as required for NZQA Level 3 Computing Unit Standards with the aim of achieving the National Certificate in Computing

### **Qualifications:**

NCEA Level 3 – up to 20 credits. The Unit Standards can be included in the National Certificate of Computing, Level 3.

**Entry Requirements:** Open Entry.